Teknillinen korkeakoulu Apiola Matematiikka

Mat-1.415 Matematiikan peruskurssi V3 syksy 2000 http://www.math.hut.fi/teaching/v/3/H/

Laskuharjoitus 1 (viikko 38 , 19–21.9)

# Alkuviikko

1. Olkoon  $(x, y)$  tason piste ja  $(x', y')$  piste, joka saadaan kiertämällä O:n ympäri kulman  $\alpha$  verran. Esitä kierto matriisikertolaskuna muodossa

$$
\left[\begin{array}{c}x'\\y'\end{array}\right]=A\left[\begin{array}{c}x\\y\end{array}\right]
$$

Vihje: Esitä piste  $(x, y)$  napakoordinaateissa  $(r, \Theta)$  ja johda sin:n ja cos:n yhteenlaskukaavoja $^{\rm 1}$ käyttäen  $x^{\prime}$ :n ja  $y^{\prime}$ :n lausekkeet  $x$ :n ja  $y$ :n avulla. Siitäpä se A-matriisi sitten nakyy. ¨

2. a) Ratkaise systeemi

$$
\begin{cases} 2x + 3y + z = 1 \\ 4x + 7y + 5z = 7 \\ -2y + 2z = 6 \end{cases}
$$

Gaussin eliminaatiomenettelyllä Opettele mieluusti käsittelemään tehtäviä pelkästään kerroinmatriisien avulla.

- b) Lausu a)-kohdan tuloksen avulla vektori (1, 7, 6) kerroinmatriisin sarakevektorien lineaarikombinaationa. (Muuta "riviajattelu sarakeajatteluksi".)
- 3. Olkoot A,B,C ja D lineaarisen yhtälösysteemin liitännäismatriiseja.

|  |  |  | $Ab = \begin{bmatrix} 1 & 0 & 0 & 3 \\ 0 & 2 & 1 & 1 \\ 0 & 0 & 0 & 0 \end{bmatrix}$ $Bb = \begin{bmatrix} 1 & 2 & 0 & 0 & 3 \\ 0 & 1 & 1 & 0 & 1 \\ 0 & 0 & 0 & 0 & 2 \end{bmatrix}$                                               |  |  |  |
|--|--|--|----------------------------------------------------------------------------------------------------|--|--|--|
|  |  |  |                                                                                                    |  |  |  |
|  |  |  | $Cb=\left[\begin{array}{cccc} 1 & 0 & 2 & 1 \\ 0 & 5 & 0 & 2 \\ 0 & 0 & 4 & 3 \end{array}\right]Db=\left[\begin{array}{cccc} 1 & 0 & 2 & 0 & 3 \\ 2 & 3 & 6 & 1 & 16 \\ 0 & 3 & 2 & 1 & 10 \\ 0 & 0 & 0 & 0 & 0 \end{array}\right]$ |  |  |  |
|  |  |  |                                                                                                    |  |  |  |
|  |  |  |                                                                                                    |  |  |  |
|  |  |  |                                                                                                    |  |  |  |
|  |  |  |                                                                                                    |  |  |  |

<sup>&</sup>lt;sup>1</sup>Voit kysyä Maplelta tyyliin  $sin(a+b)=expand(sin(a+b));$ 

Selvitä kussakin tapauksessa ratkaisujen lukumäärä (ei ratkaisuja, yksikäs. ratk., äärettömän monta). Viimeksi mainitussa tapauksessa selvitä myös vapaiden parametrien lukumäärä.

- 4. a) Virittävätkö vektorit  $(0, 0, 0, 1), (0, 0, 1, 1), (0, 1, 1, 1), (1, 1, 1, 1)$  avaruuden  $\mathbb{R}^4$ ?
	- b) Osoita, että vektorit  $\mathbf{v}_1 = (1, 1, 0), \mathbf{v}_2 = (0, 1, 1)$ ja  $\mathbf{v}_3 = (1, 0, 1)$  muodostavat avaruuden  $\mathbb{R}^3$ kannan. Mitkä ovat vektorin $\mathbf{x}=(1,2,3)$ koordinaatit tässä kannassa?

Vihje: a) Peruskäsitteitä, kuten virittäminen on koottu tehtäväpaperin loppuun. Poimitaan kuitenkin vielä tähän tilanteeseen kuuluva muoto:

Virittäminen tarkoittaa tässä:  $\forall v \in \mathbb{R}^4 \quad \exists x_1, ..., x_4 \text{ siten, että } v = x_1v_1 + ... +$  $x_4$ v<sub>4</sub>.

b) Kirjoita vektorit sarakevektoreiksi ja muuta "sarakeajattelu riviajatteluksi"

5. Kaupungin liikennesuunnitteluvirasto (Heikki Salmivaaran johdolla) on kerännyt liikennevirtadataa neljän risteyksen muodostamalta alueelta ruuhka-aikana. Kadut ovat yhdensuuntaisia kuvassa nakyvien nuolien osoittamalla tavalla. Ku- ¨ vaan on merkitty risteyksiin tulevat ja niistä lähtevät liikennemäärät tunnissa. Koska risteykseen saapuvien ajoneuvojen täytyy myös poistua siitä, saadaan yhtälöryhmä tuntemattomien liikennemäärien  $x_1, x_2, x_3, x_4$  määräämiseksi, jotka kuvaavat liikennemääriä katuverkon sisäosassa.

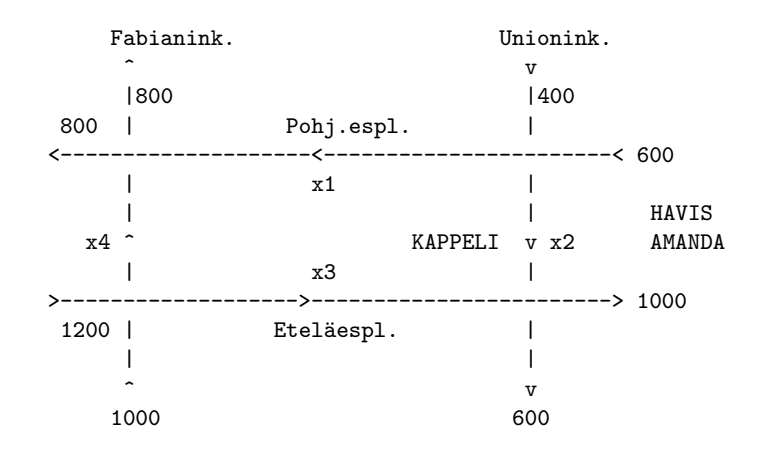

- Määritä ratkaisut ja totea, että tehtävällä on niitä ääretön määrä
- Missä rajoissa Esplanadien välisen Fabianinkadun osan liikennemäärän tulee olla, jotta millään katuosuudella ei tarvitse vaihtaa ajosuuntaa osoittavia liikennemerkkejä.

6. Osoita, että vektorit  $e_1 = (2, 1, 3), e_2 = (1, -2, 0), e_3 = (6, 3, -5)$  muodostavat ortogonaalisen kannan $\mathbb{R}^3$ :ssa.

Miten saat näppärällä matriisikertolaskuun perustuvalla ilmaisulla selvitetyksi ortogonaalisuuskysymyksen. (Tarkista Matlabilla tai Maplella).

Määritä vektorin  $u = (9, -2, 4)$  esitys tässä kannassa. Käytä ortogonaalisuutta hyvaksesi, eli muodosta suoraan ns. Fourier-esitys. ¨

## Loppuviikko

1. Suorita Matlabilla Gaussin rivioperaatiot seuraavan yhtälösysteemin saattamiseksi porrasmuotoon ("row-echelon form").

$$
\begin{cases} 2x_1 + 3x_2 - 4x_3 + x_4 = 2 \\ 3x_1 - x_2 - x_3 + 2x_4 = 4 \\ x_1 - 7x_2 + 5x_3 - x_4 = 6 \end{cases}
$$

Kirjoita Matlab-funktiotiedosto ratkaisu.m (tai jos keksit jonkun vielä mielikuvituksellisemman), jonka argumenttina on vapaasti valittavissa oleva parametri (jos sellainen sattuu putkahtamaan).

Täydennä rivioperaatioitasi takaisinsijoitusoperaatioilla, joilla saat liitännäismatriisin "rref-muotoon". Kenties innostusta vielä riittää tehdä hieman yksinkertaisempi "ratkaisu"- funktio.

Tämä tehtävä soveltuu myös erinomaisesti Maplella tehtäväksi, mutta ei kannata uhrata energiaa rivioperaatioihin toisella syntaksilla. Sensijaan parametreista riippuvat ratkaisut tulevat Maplella kauniimmin.

```
(gausselim, gaussjord, backsub, linsolve)
```
2. Todista Maplen avulla determinanttien kertosääntö  $2 \times 2$ -matriiseille. Ohje:

```
with(linalg):
```

```
> A: = matrix(2, 2, [a, b, c, d]);
```

```
> B:=matrix(2,2,[alpha,beta,gamma,delta]);
```
 $>$  ...

> simplify(vas-oik);

Tällainen raakaan voimaan perustuva todistus onnistuu varmasti myös vähän isommille matriiseille (jos ryhdyt urheilemaan, niin varovasti)

Yleinen matemaattinen todistus ei ole vaikea, mutta älvä on käytettävä enemmän. Se perustuu Gaussin rivi-operaatioihin, joissa determinantin arvo säilyy (mahd. merkinvaihtoja vaille) sekä siihen, että diagonaalimatriisin (myös ala- tai yläkolmiomatr.) det on helppo laskea (lävistäjäalkioiden tulo). Löytyy mm. KRE-kirjasta.

3. Määritä 3. asteen polynomi, joka toteuttaa seuraavat interpolaatioehdot:  $p(1) = 2, p(2) = 3, p'(-1) = -1, p'(3) = 1.$ 

Piirrä polynomi sopivalla välillä. Kyseessä on ns. Hermiten interpolaatio, jossa asetetaan ehtoja niin funktion arvoille kuin derivaatoille. (Välimuoto Taylorin ja Lagrangen suhteen.) Ohje: Kirjoita kynällä yhtälösysteemi, syötä sen matriisi Matlabiin ja ratkaise. Polynomin arvojahan lasketaan polyval-funktiolla.

4. Tasoalueen reunoilla on oheisen kuvan mukaiset lämpötilat.

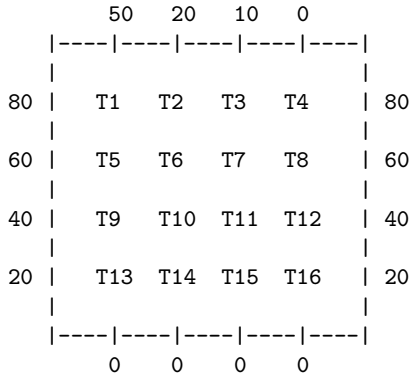

Oletetaan, että sisäpisteiden lämpötilat  $T_1, ..., T_{16}$  saadaan naapuripisteiden lämpötilojen keskiarvona. (Kullakin sisäpisteellä on 4 naapuria, pohjois-, etelä-, itä-, länsi.)

Muodosta lineaarinen yhtälösysteemi lämpötilojen  $T_1, ..., T_{16}$  ratkaisemiseksi. Rakenna yhtälösysteemi itsellesi ensin kynää ja paperia käyttäen ja syötä se sitten Matlabiin.

Käytä ratkaisuun Matlabin valmista ratkaisijaa T=A\b . Piirrä lämpötilafunktion kuvaaja. Tämä käy muotoilemalla ratkaisuvektori T  $4 \times 4$ - matriisiksi TMAT ja soveltamalla surf-tyyppistä funktiota. Huom: TMAT-matriisin saa kätevästi komennon reshape avulla.

Voit vielä liikutella pintaasi vaikkapa tähän tapaan:

### for  $j=1:10;$  view(-20, 10\*j), pause, end;

Tosin pyörittely käy nykyisin hyvin myös valikosta hiiren avulla. Tehtävä on tarkoitus tehdä Matlabilla. Maple-ohje vain asian lisäharrastukseen.

Huom! Tässä on kyse ihan oikeasta numeerisesta menetelmästä Laplacen osit $taisdifferentialityhtälön$  ratkaisemiksi, ns. differenssimenetelmästä.

Maple-ohje Systeemin voi ratkaista yhtä hyvin käyttäen Maple:n linalg[linsolve]- komentoa, jolloin muotoilu (vrt reshape edellä) voidaan tehdä ihan vain arkisella matrix komennolla. Piirtoon plots[matrixplot]

- 5. Otetaan tuntumaa tason lineaarikuvauksiin. Visualisointivälineenä on Laodeohjelma map. (Muistele C1-kurssin Strangin taloharjoitelmia.) Ensin muutama "teoria" kysymys: Muodosta  $2 \times 2$ -matriisi, joka
	- kiertää tason vektoreita 30°
	- kiertää  $90^{\circ}$  ja venyttää kertoimella 2.
	- Heijastaa suoran  $y = x$  suhteen.
- 6. laode-map Lopuksi huvittelua: Tee laode ss. 71–72 "Computer Exercises"joitakin kiintoisan tuntuisia. Huvin lisäksi yritä ottaa hyötyä irti.

# Lineaarialgebran kertausta

### Lineaarinen riippuvuus/mattomuus, LRV/LRT

Lineaarinen riippumattomuus/riippuvuus (LRT/LRV), virittäminen Vektorit  $\mathbf{v}_1, \mathbf{v}_2, \ldots, \mathbf{v}_n \in \mathbb{R}^m$  ovat *lineaarisesti riippumattomia*, jos vektoriyhtälöllä

$$
x_1\mathbf{v}_1+\ldots+x_n\mathbf{v}_n=0
$$

on vain triviaaliratkaisu  $x_1 = x_2 = \ldots = x_n = 0$ .

Päinvastaisessa tapauksessa (siis jos muitakin ratkaisuja kuin 0-ratkaisu on), vektorijoukkoa sanotaan lineaarisesti riippuvaksi (LRV).

Muistammehan, että tällainen vektorivhtälö voidaan kirjoittaa muodossa matriisi  $\times$ vektori = vektori (tässä 0-vektori). (sarakeajattelu  $\Longleftrightarrow$  riviajattelu) Vrt. esim. teht. 2b), jossa mennään päinvastaiseen suuntaan.

Kysymys palautuu siten homogeeniyhtälön ratkaisujen lukumäärän selvittämiseen (onko vain yksi vai useita).

Virittäminen. Vektorijoukko v<sub>1</sub>, ..., v<sub>k</sub> virittää avaruuden V, jos  $\forall$ v ∈  $V \exists c_1, \ldots, c_k$  siten, että  $\mathbf{v} = c_1 \mathbf{v}_1 + \ldots + c_k \mathbf{v}_k$ .

#### Kanta ja dimensio

Avaruuden kanta tarkoittaa vektorijoukkoa, joka a) on lin. riippumaton ja b) virittää koko avaruuden.

Avaruuden dimensio on luku  $n$ , joka ilmaisee maksimimäärän LRT vektoreita, joka avaruuteen mahtuu. Avaruudessa, jonka dim = n, on siten n kpl. LRT vektoreita, mutta jokainen n+1 vektoria (tai enemmän) käsittävä joukko on LRV.

Jos tunnetaan avaruuden dimensio  $=$  n, niin mikä tahansa n vektoria käsittävä LRT joukko on kanta. Samoin mikä tahansa koko avaruuden virittävä n:n vektorin joukko on kanta.

(Kts. http://www.math.hut.fi/teaching/k3/luentomateriaali/L2-4.html lopussa on lause, nimeltään n=dim:VIR<=>LRT)

### Sisätulo, ortogonaalisuus, lineaarikuvaus

Tason  $\mathbb{R}^2$ ja avaruuden  $\mathbb{R}^3$ sisätulo (pistetulo, skalaaritulo) yleistetään  $\mathbb{R}^n$ :ään määrittelemällä vektoreille  $\mathbf{u} = (u_1, \ldots u_n)$  ja  $\mathbf{v} = (v_1, \ldots v_n)$ 

$$
(\mathbf{u}, \mathbf{v}) = \sum_{k=1}^{n} u_k v_k
$$

Sisätulon perusominaisuudet

 $(\mathbf{u}, \mathbf{v}) = (\mathbf{v}, \mathbf{u})$  $(u, u) \ge 0, = 0 \Longleftrightarrow u = 0$  $(c\mathbf{u} + d\mathbf{v}, \mathbf{w}) = c(\mathbf{u}, \mathbf{w}) + d(\mathbf{v}, \mathbf{w})$ 

Pituus eli normi: $||\mathbf{v}|| = \sqrt{(\mathbf{v}, \mathbf{v})}$ 

#### Ortogonaalisuus

Jos  $(\mathbf{u}, \mathbf{v}) = 0$ , sanotaan: **u** ja **v** ortogonaaliset. Joukko (yksikkö)vektoreita { $\mathbf{e}_1, \mathbf{e}_2, \ldots, \mathbf{e}_m$ } on *ortonormaali* (ON), jos  $(\mathbf{e}_i, \mathbf{e}_j) = \delta_{i,j}$ , missä  $\delta_{i,j} = 1$ , kun  $i = j$  ja 0, kun  $i \neq j$ .

Jos joukko  $\{e_1, e_2, \ldots, e_m\}$  on (ON), niin vektorin  $\mathbf{v} \in sp\{\mathbf{e}_1, \mathbf{e}_2, \ldots, \mathbf{e}_m\}$  koordinaattiesitys on helppo muodostaa:

$$
\mathbf{v} = \sum_{i=1}^m (\mathbf{v}, \mathbf{e}_i) \mathbf{e}_i
$$

Jos vektorit ovat ortogonaaliset ja  $\neq 0$ , niin normeerataan (jaetaan normilla).

Tätä esitystä kutsutaan toisinaan Fourier-esitykseksi. (Nimitys selvenee Fouriersarjojen yhteydessä.)

Ortogonaalinen matriisi on sellainen, jonka sarakevektorit muodostavat ortonormaalin joukon.

Matriisin V ortogonaalisuusehto voidaan ilmaista kätevästi:  $V^T V = I$  (mieti hetki!)